# **betstats**

#### **Autor: symphonyinn.com Palavras-chave: betstats**

#### **Resumo:**

**betstats : Aproveite a oferta de recarga em symphonyinn.com e multiplique suas chances de ganhar!** 

# **betstats**

Se você quer ingressar no mundo das apostas, então este tutorial sobre a Bet365 é perfeito para iniciantes. Descubra como realizar seu cadastro, depositar e começar a apostar com confiança.

#### **betstats**

A Bet365 é uma plataforma de apostas online que permite aos usuários apostar em **betstats** mais de 30 modalidades esportivas e eventos em **betstats** direto. A empresa foi fundada em **betstats** 2000 e está presente em **betstats** vários países, incluindo o Brasil.

## **2. Como se Inscrever e Depositar**

Para se inscrever na Bet365, você deve ter mais de 18 anos e não ter se registrado antes [código](/c�digo-promocional-novi-bet--2024-08-03-id-20430.shtml) [promocional novibet](/c�digo-promocional-novi-bet--2024-08-03-id-20430.shtml) e clique em **betstats** "Registre-se" para criar **betstats** conta. Depois, faça um depósito no valor que deseja apostar. A Bet365 aceita uma variedade de métodos de pagamento, como cartões de crédito e débito, e-wallets e transferências bancárias.

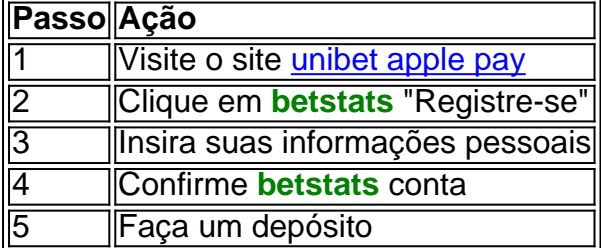

## **3. Comenzando a Apostar**

Depois de fazer seu depósito, é hora de começar a apostar! Escolha um ou mais palpites e clique em **betstats** "Apostar" para confirmar **betstats** aposta. Para apuestas convencionais, o limite de premio que a Bet365 paga é de 25.000 libras (mais de 100.000 reais). Consulte os Terms e Conditions para maiores detalhes.

Também é possível fazer aposta ao vivo, no qual você pode realizar aposta em **betstats** eventos que já começaram.

## **Entendendo outros Aspectos da Bet365**

Aqui estão algumas dicas úteis sobre como usar a Bet365:

- A Bet365 tem uma excelente variedade de opções de aposta, além de permitir aos usuários fazer aposta nas apostas esportivas e no cassino online.
- Os valores mínimos de aposta, depósito e saque são, respectivamente, R\$ 0,50, R\$ 20,00 e R\$ 5,00.
- A confiabilidade da Bet365 como plataforma de apostas no Brasil já foi comprovada por

especialistas em **betstats** tecnologia e profissionais do setor.

## **Perguntas Frequentes**

Como faço para apostas na Bet diff 365?

Depois de fazer **betstats** aposta, clique em **betstats** "Apostar" para confirmar. Para apostas convencionais, o limite máximo que a Bet365 paga

#### **conteúdo:**

# **betstats**

As ameaças de Trump à democracia – incluindo **betstats** promessa para governar como ditador no "primeiro dia" e a recusa **betstats** cumprir o padrão da transição pacífica do poder - são muitas vezes chamadas sem precedentes. Enquanto comentaristas, jornalistas estão justamente focados sobre os perigos que enfrentamos hoje; há três exemplos longe dos atuais riscos: mostrar quão frágil é sempre uma Democracia Americana ou até mesmo saber se cidadãos americanos podem lutar com sucesso por isso!

O primeiro exemplo de uma ameaça presidencial à democracia chegou perto da fundação. o segundo presidente dos EUA, John Adams criminalizou a dissidência e procurou processar seus críticos A quantidade dessas acusações foi vasta --A pesquisa mais recente sobre esse assunto identifica 126 indivíduos que foram processados por processos judiciais; Estes casos não se basearam apenas nos sentimentos feridos do Presidente (embora fossem parcialmente isso). Eles vieram **betstats** resposta aos relatos

Especificamente, quando um editor de jornal publicou o plano que a Federalista do Partido Adams tinha desenvolvido para se recusarem certificar votos eleitorais aos seus adversários. A lei retaliatória foi aprovada por uma decisão judicial e permitiu punir os críticos da presidente; ela era elaborada com suas metas **betstats** mente: fez das críticas ao Presidente dos EUA crime mas não teve nenhuma penalidade semelhante às feitas pelos próprios editores no diário sobre as prisões contra Thomas Jefferson (o vice-presidente), líder desse partido opositores Lady Gaenor Meakes, proprietária da casa nas praias do norte de Sydney alugou o imóvel para Lehrmann com os Sete Rede pegando as notas R\$100.000 dólares

Desde então, ela entrou com um processo contra Lehrmann por causa de danos materiais e perda do aluguel.

Uma audiência de conciliação no tribunal civil e administrativo da NSW na quarta-feira foi informada que Lehrmann deixou a propriedade Balgowlah com BR R\$ 13.250 **betstats** danos quando se mudou.

#### **Informações do documento:**

Autor: symphonyinn.com Assunto: betstats Palavras-chave: **betstats** Data de lançamento de: 2024-08-03